## **Überblick: Anwendung von Maschine Learning in der Glücksspielindustrie**

Dr. Jochen Fiedler

Dr. Sascha Feth

19. Symposium Glücksspiel 15.-16. März 2022

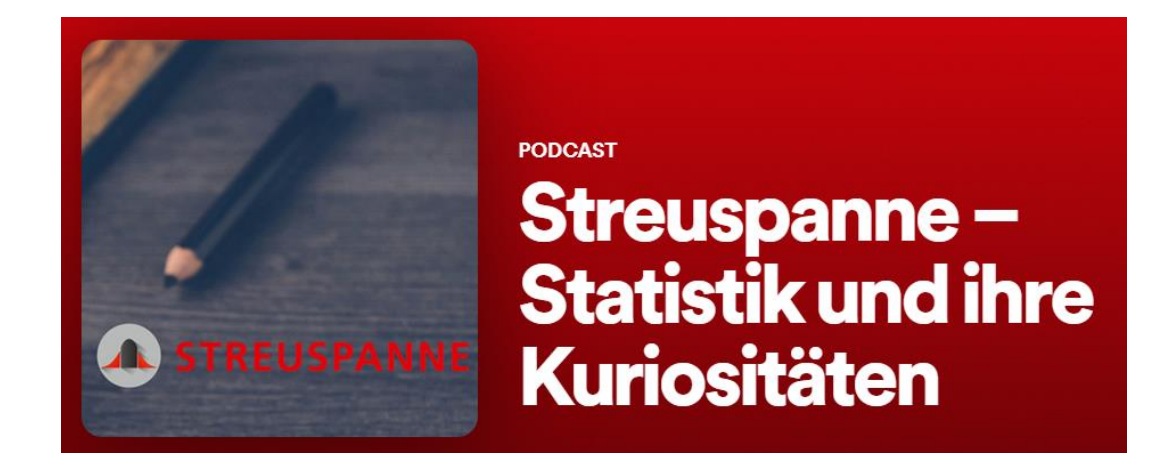

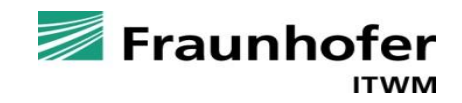

### **Inhalt**

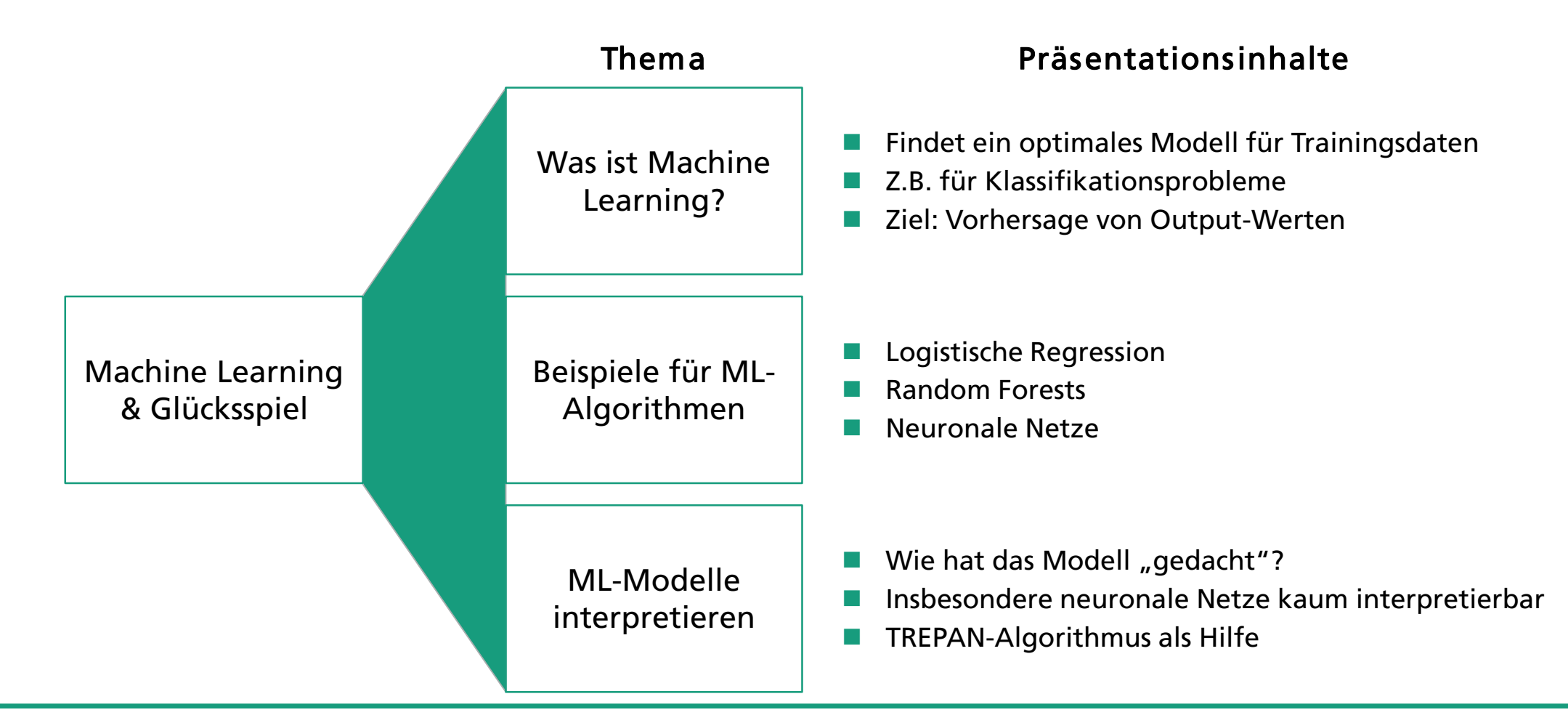

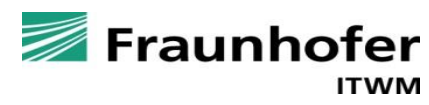

### **Machine Learning ist für Anbieter, Betreiber und Spieler interessant**

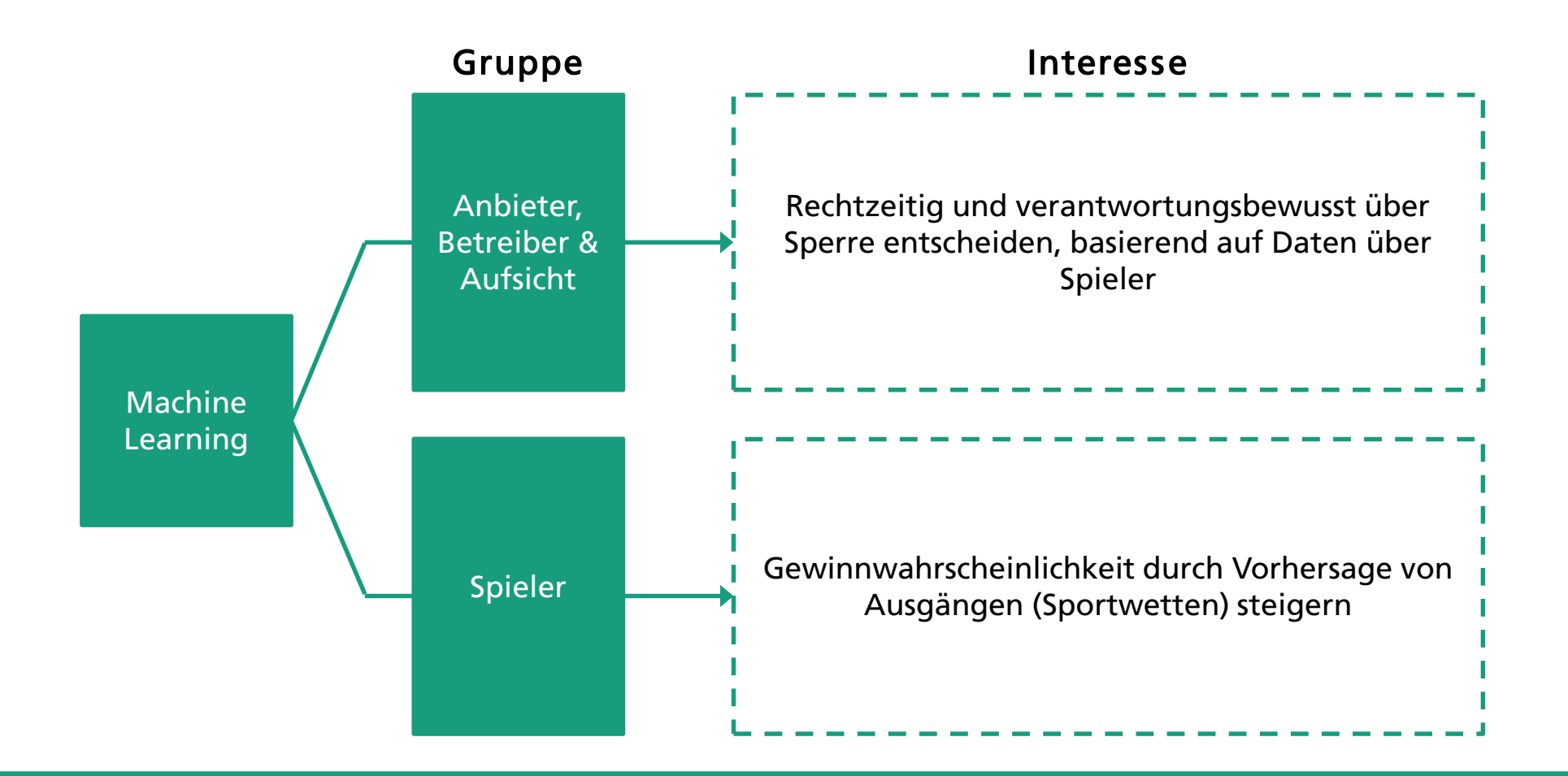

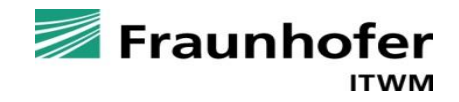

### **Maschine Learning (ML) erstellt ein optimales Modell aus Eingabedaten**

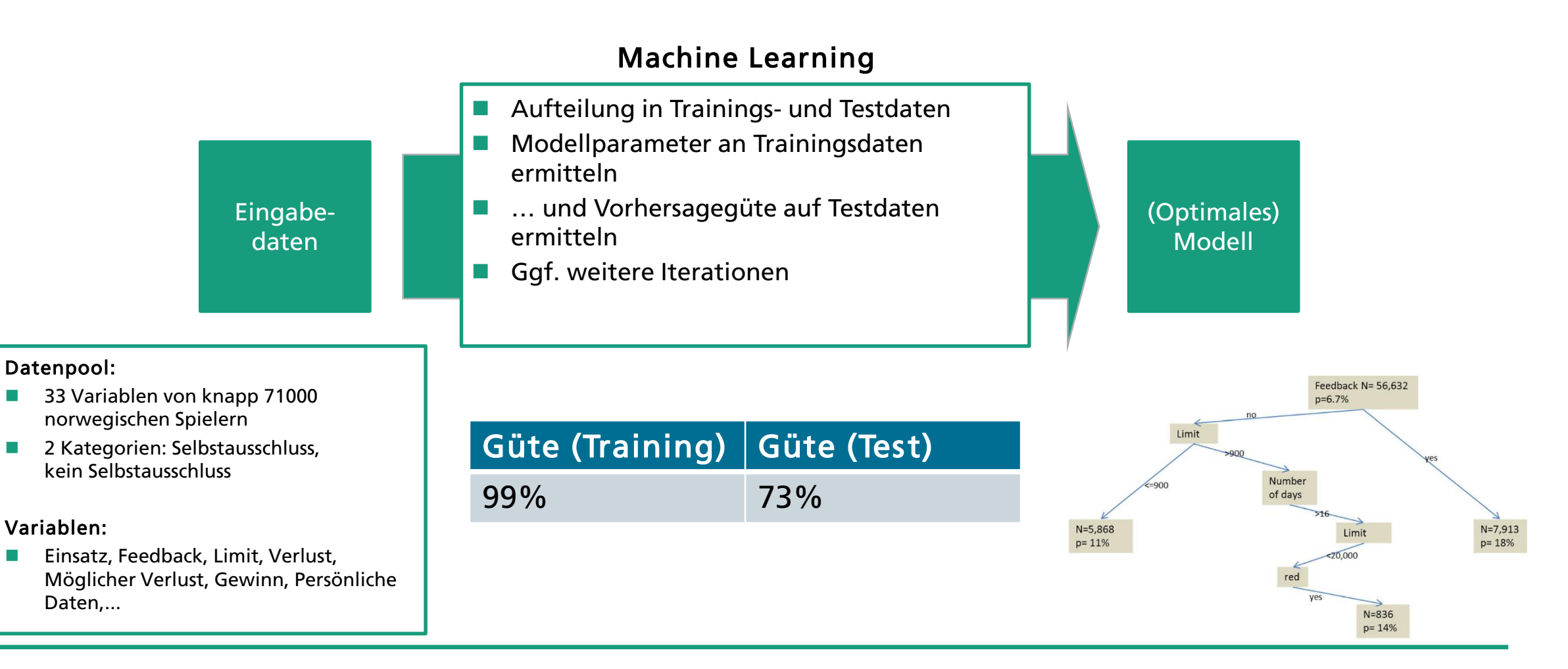

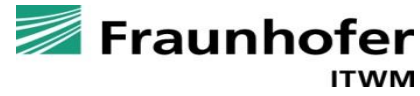

### **Das optimale Modell ist nicht immer offensichtlich**

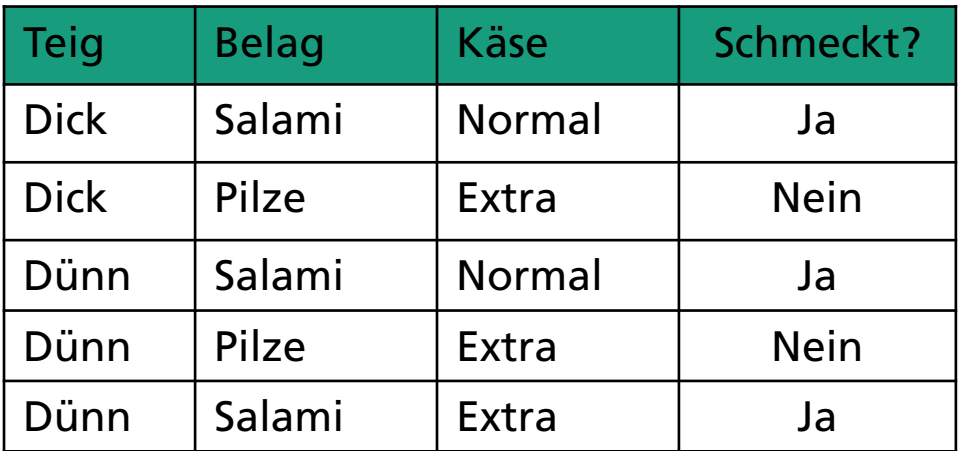

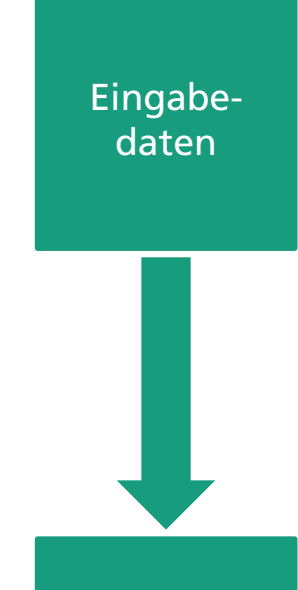

### Salami => Pizza schmeckt

(ziemlich) offensichtlich (nicht) offensichtlich

Beispiel "Pizza" and The Pasta" beispiel "Pasta"

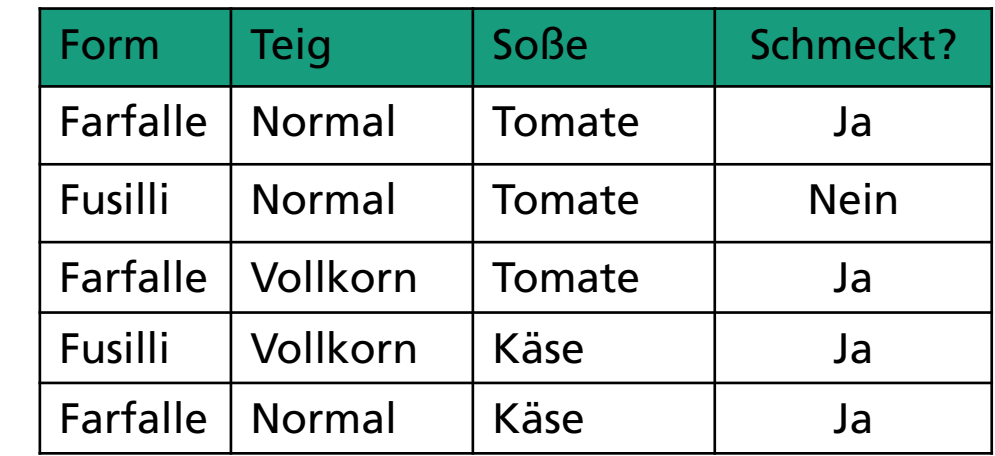

(Optimales)

??? => Pasta schmeckt

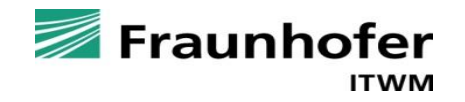

### **Wir stellen exemplarisch drei ML-Algorithmen vor (Anwendungsbeispiele auf letzter Folie zitiert)**

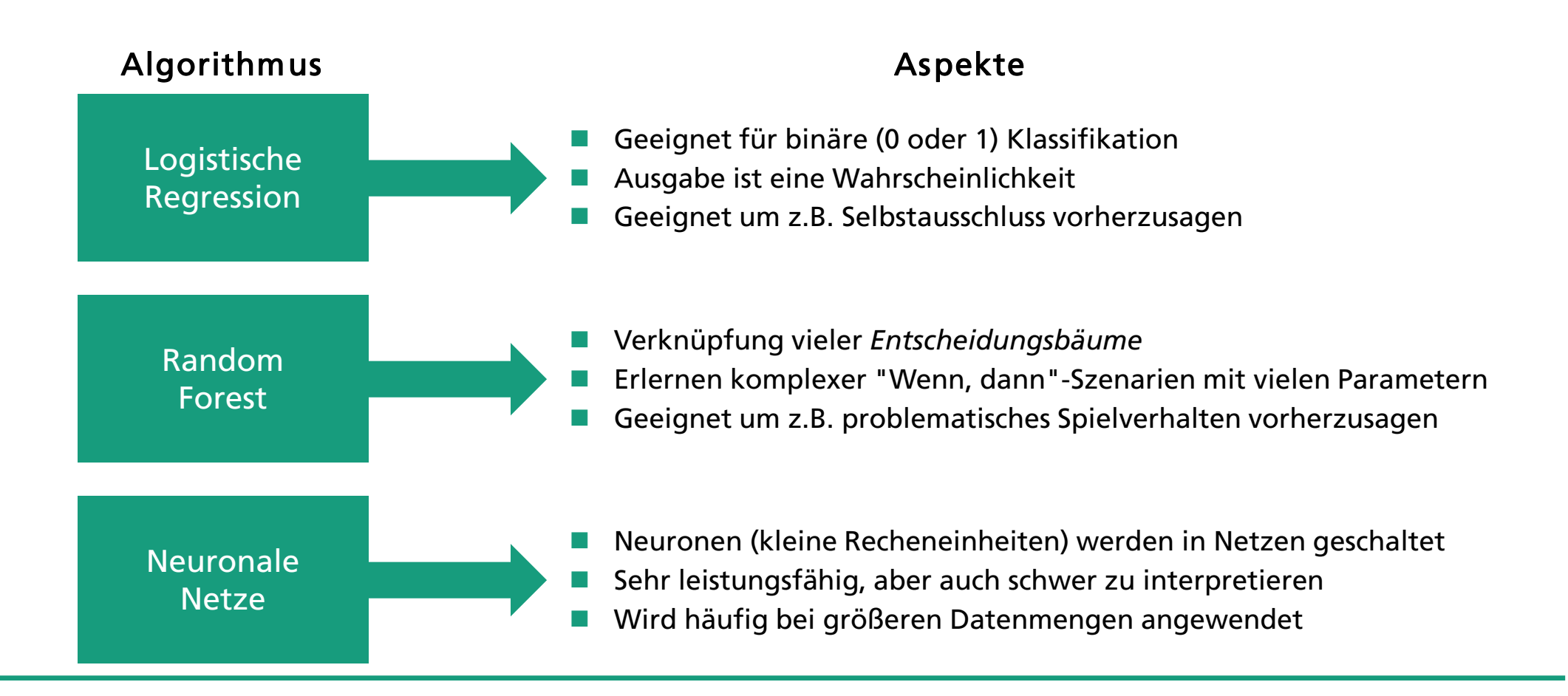

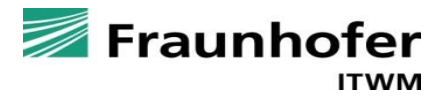

# **LOGISTISCHE REGRESSION**

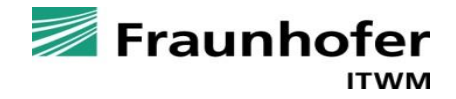

## **Logistische Regression überträgt klassische Regression auf Klassifikationsprobleme**

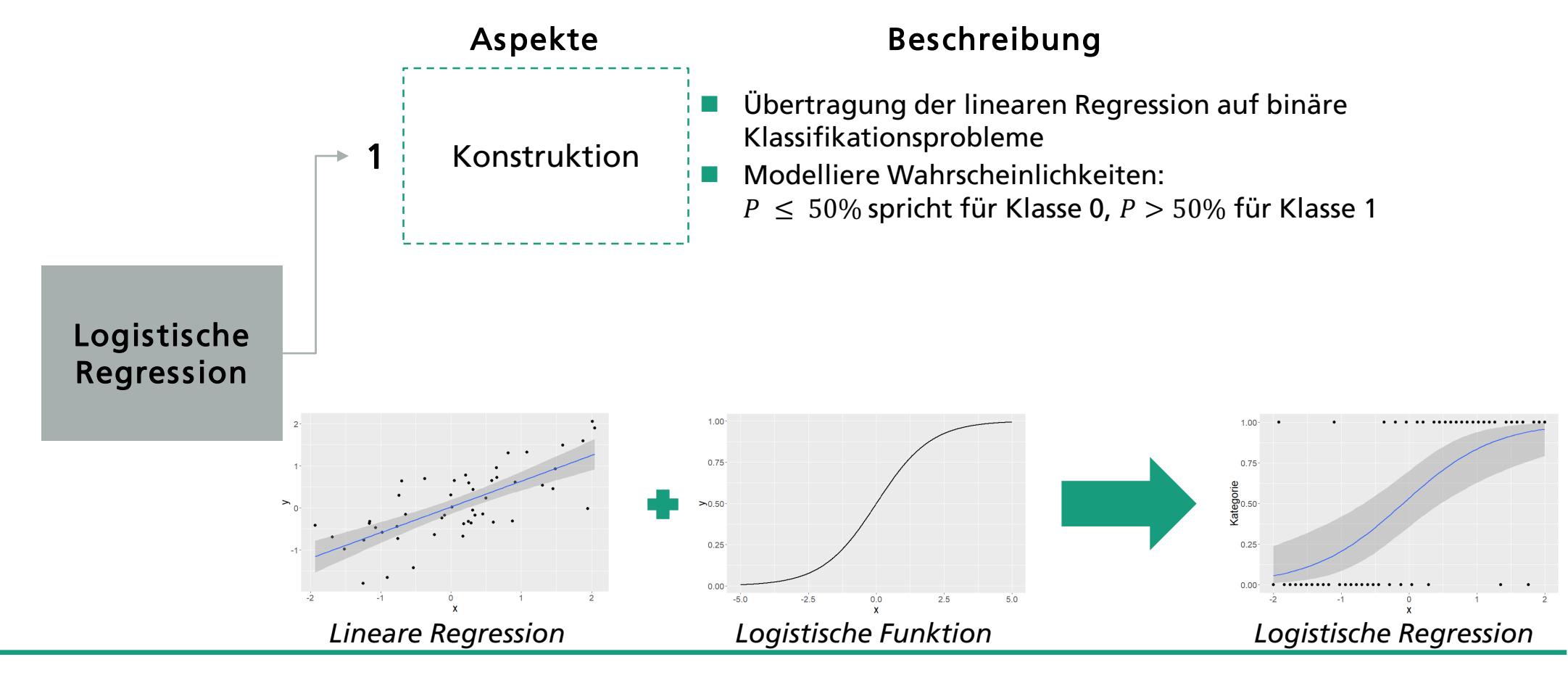

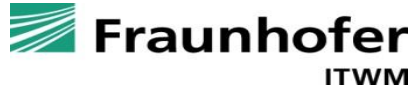

## **Logistische Regression überträgt klassische Regression auf Klassifikationsprobleme**

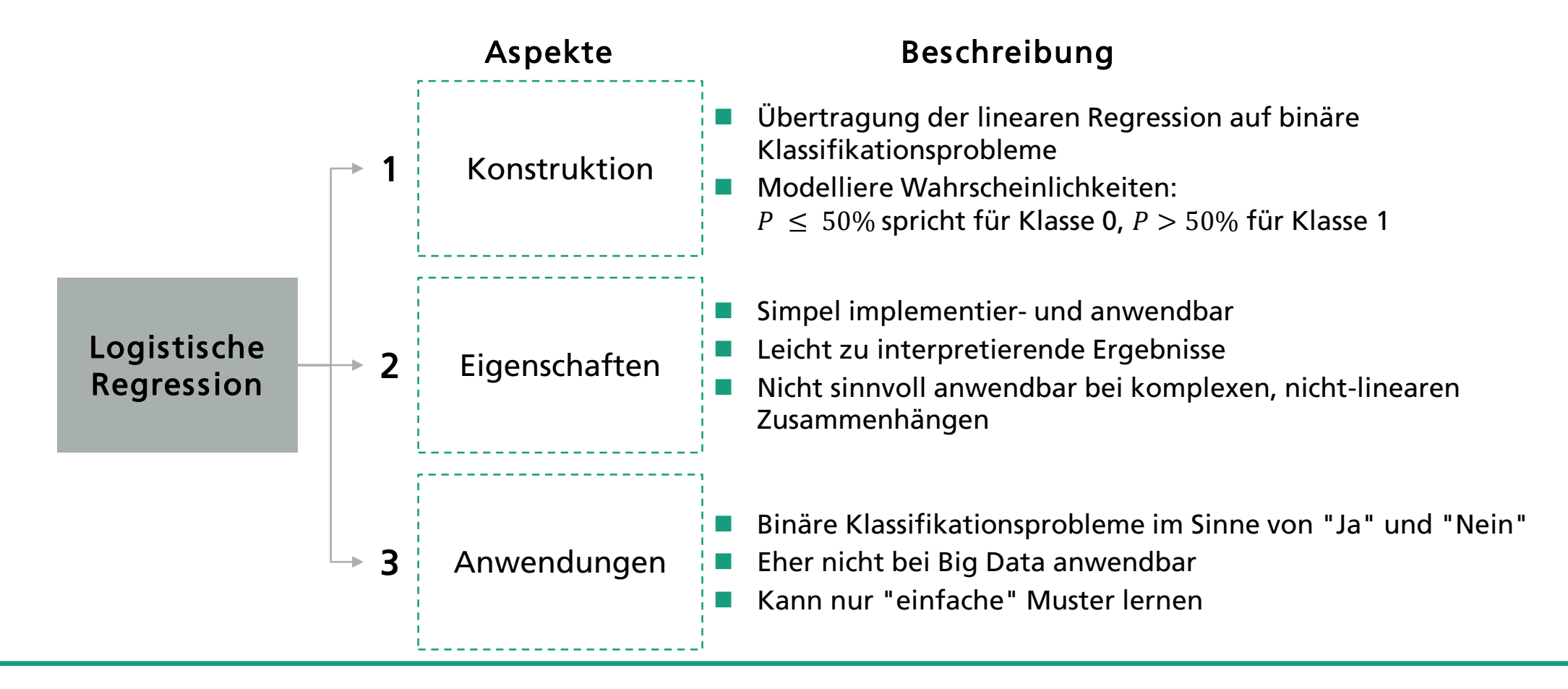

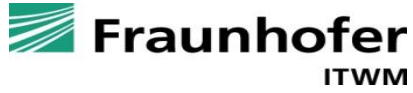

### **Ein konstruiertes Beispiel**

#### Datenpool:

- **2 Variablen von 3000 fiktiven Spielern**
- **2 Kategorien: Selbstausschluss,** kein Selbstausschluss

#### Variablen:

- **Monatliches Budget**
- **Monatliche Spielzeit**

#### Ziel:

**Norhersage ob Selbstausschluss oder nicht** 

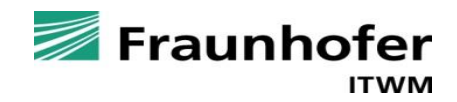

### **Ein konstruiertes Beispiel**

Spieler in den verschiedenen Kategorien unterscheiden sich systematisch

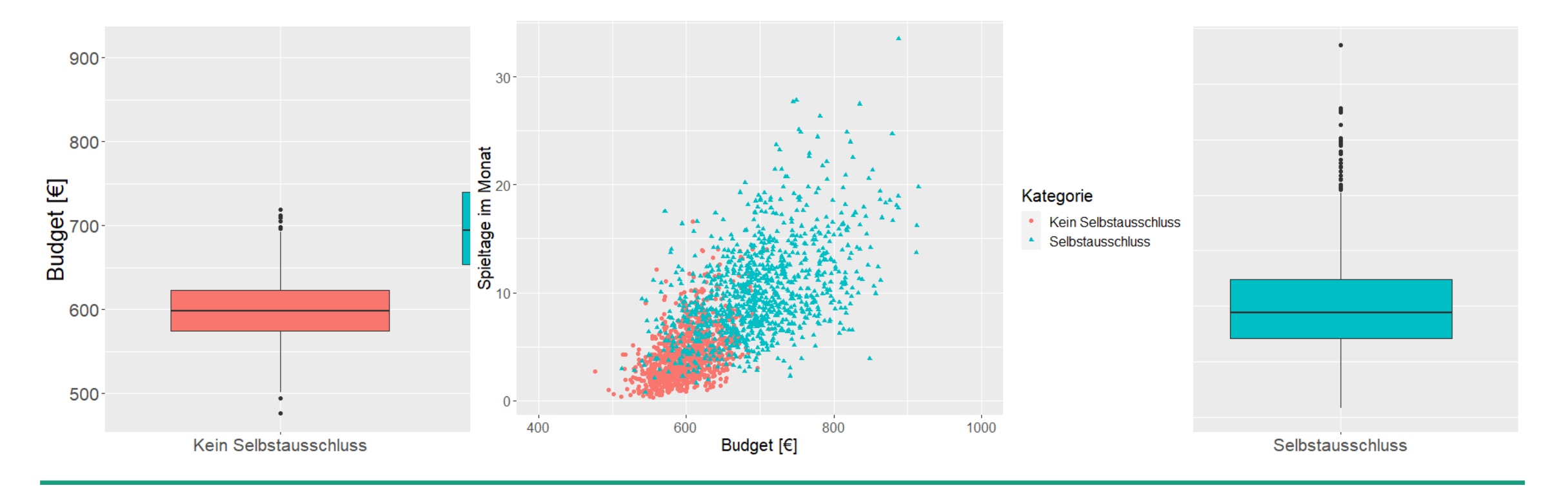

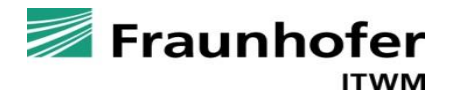

### **Ein konstruiertes Beispiel**

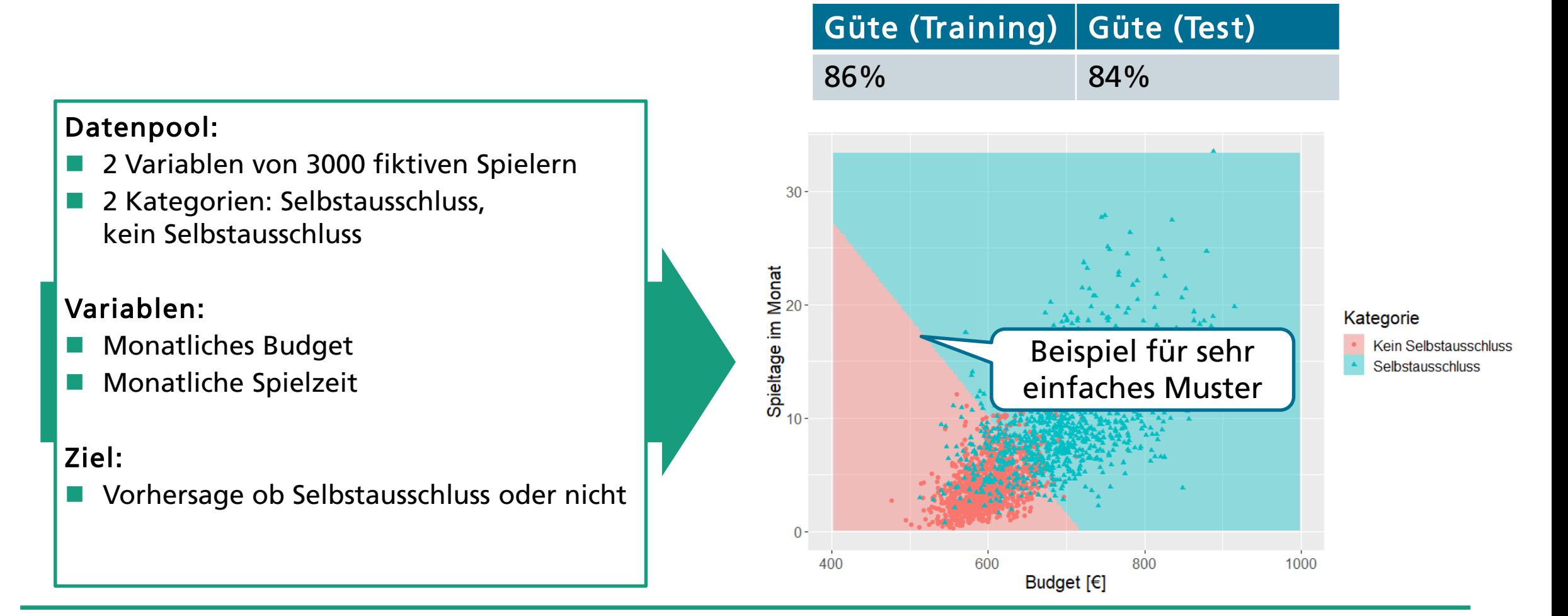

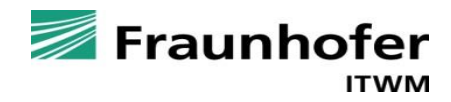

## **RANDOM FOREST**

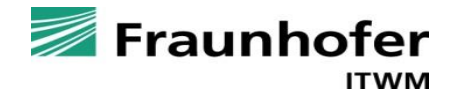

## **Klassifikationsbäume bilden die Grundlage von Random Forests**

**Idee:** Führe sukzessive Tests anhand einzelner Erklärungsvariablen durch, bis es zu einer Entscheidung kommt

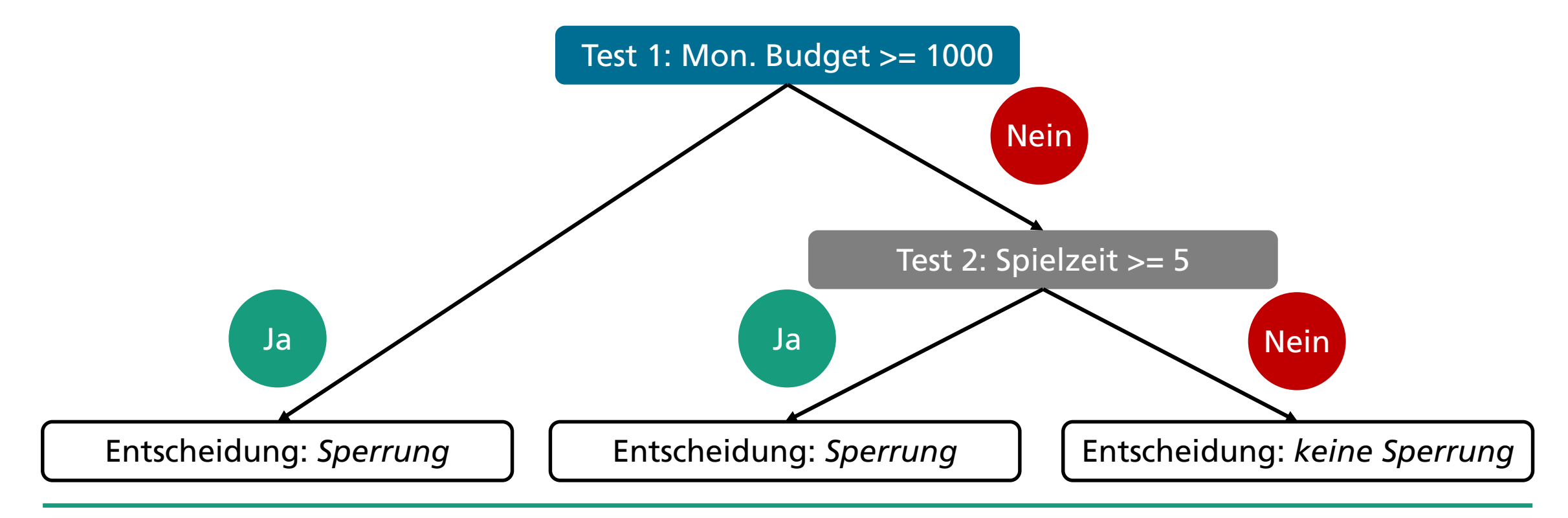

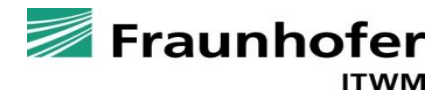

### **Random Forests bestehen aus vielen Entscheidungsbäumen**

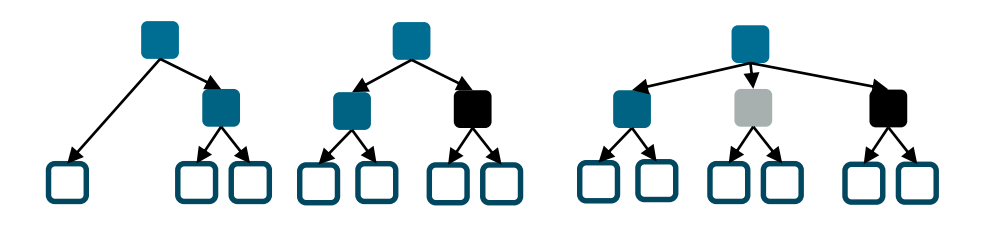

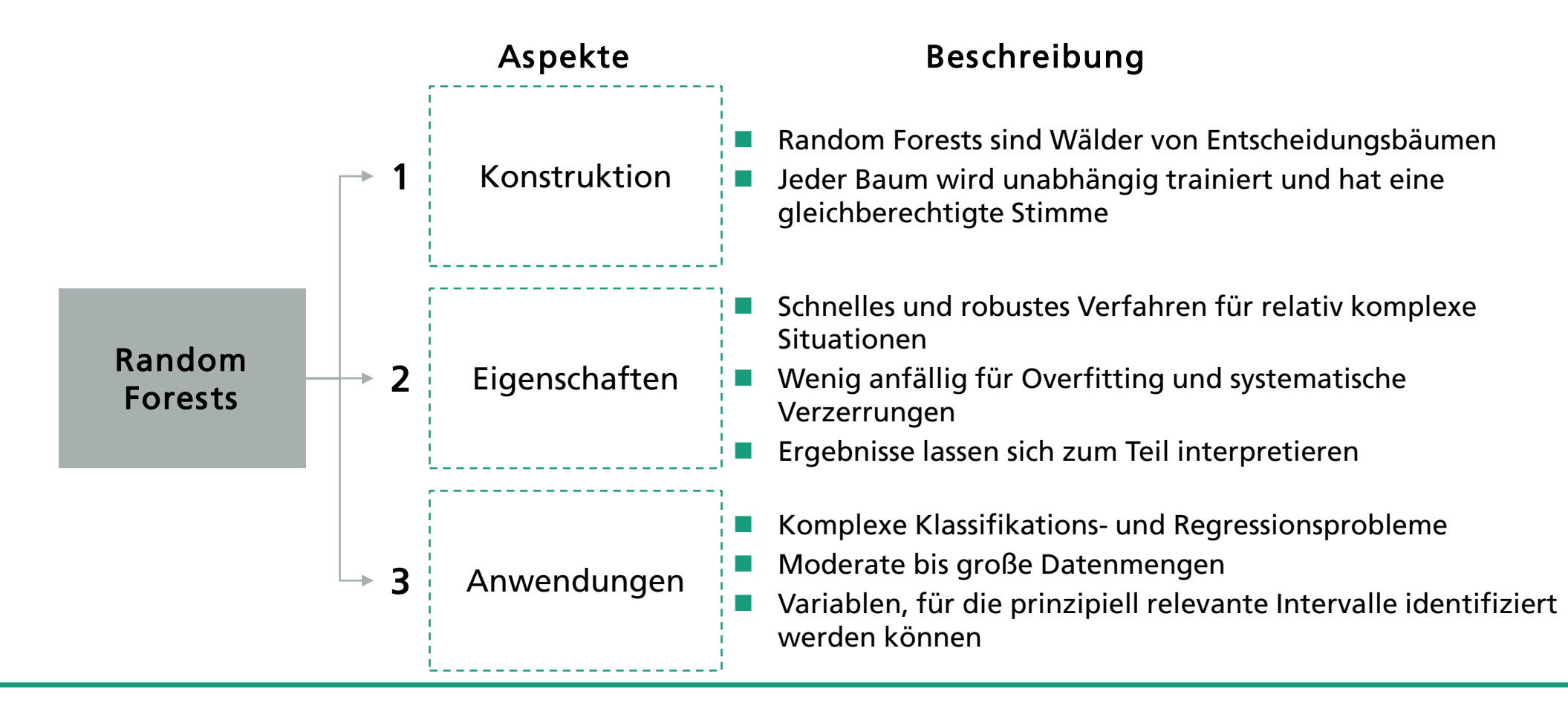

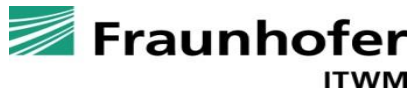

### **Anwendungsbeispiel: Setzen von Limits von Spielern**

#### *Studie von Auer und Griffiths (2019) auf Basis von Daten norwegischer Spieler*

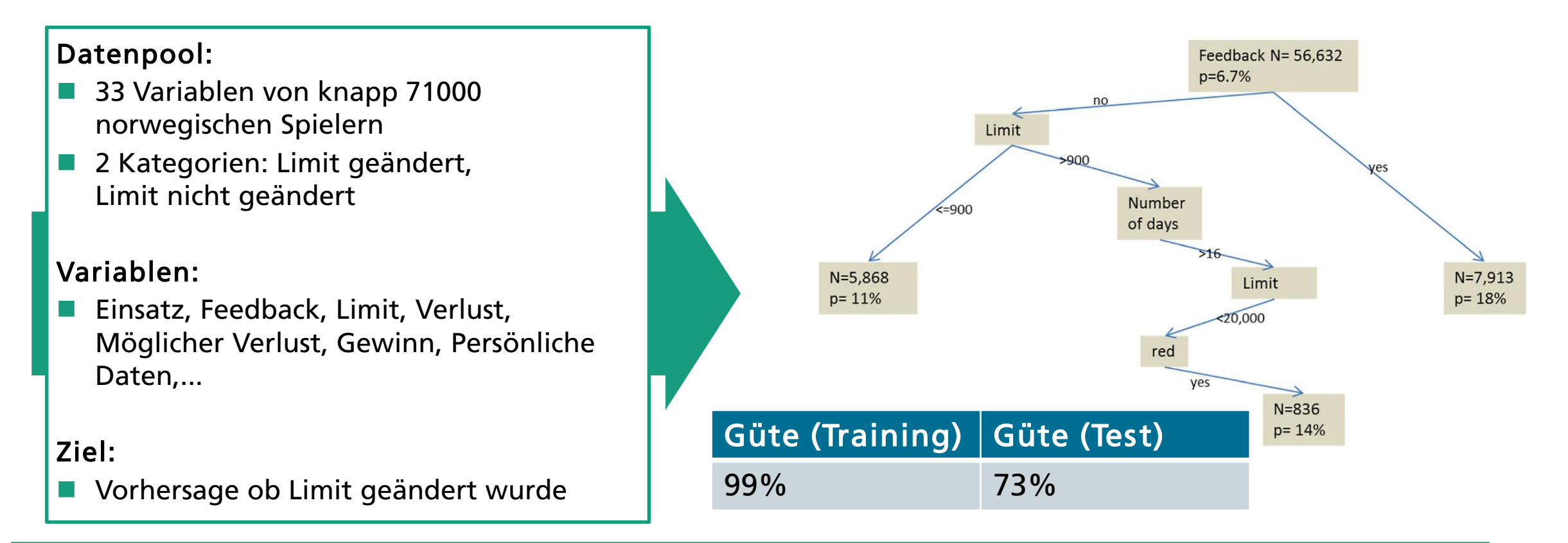

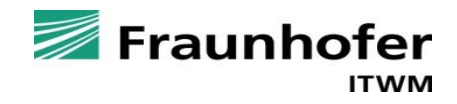

## **NEURONALE NETZE**

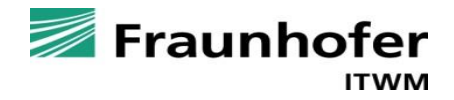

### **Neuronale Netze orientieren sich an Gehirnfunktionen**

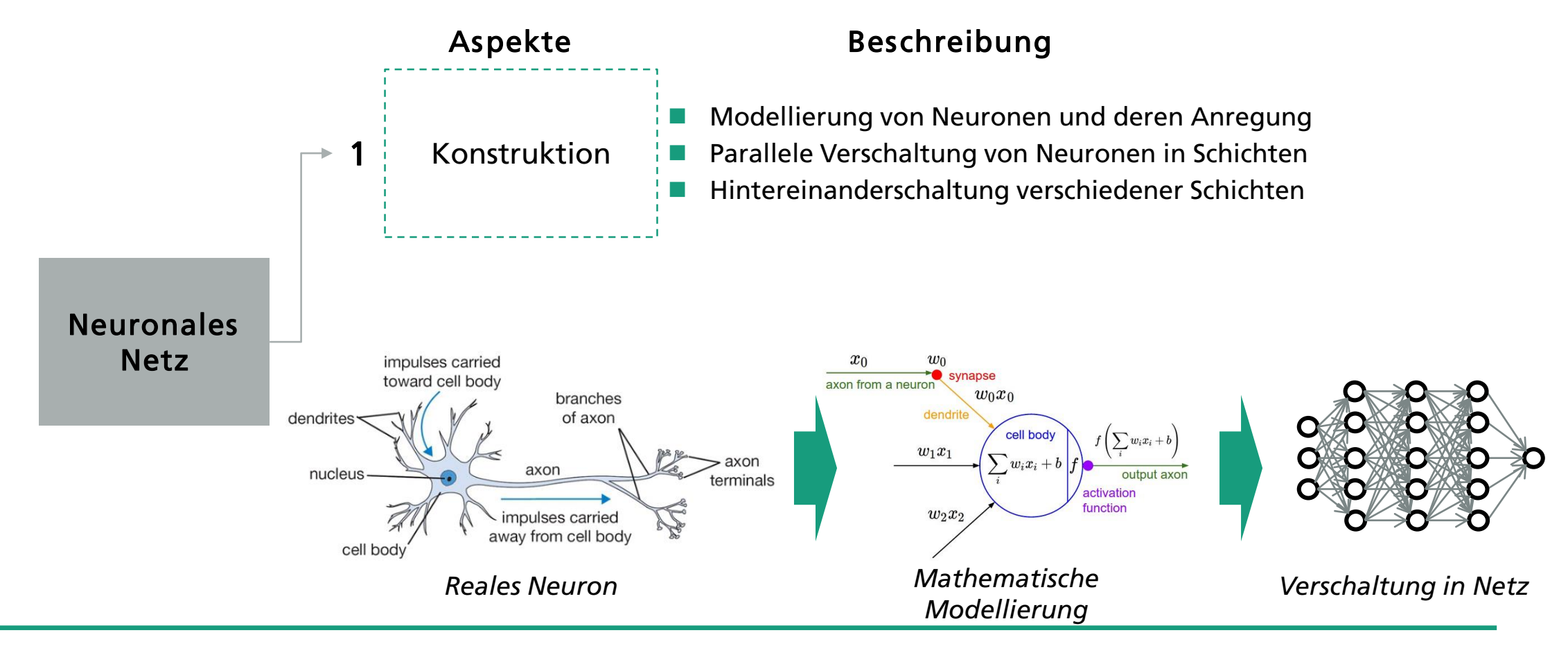

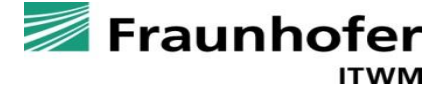

### **Neuronale Netze orientieren sich an Gehirnfunktionen**

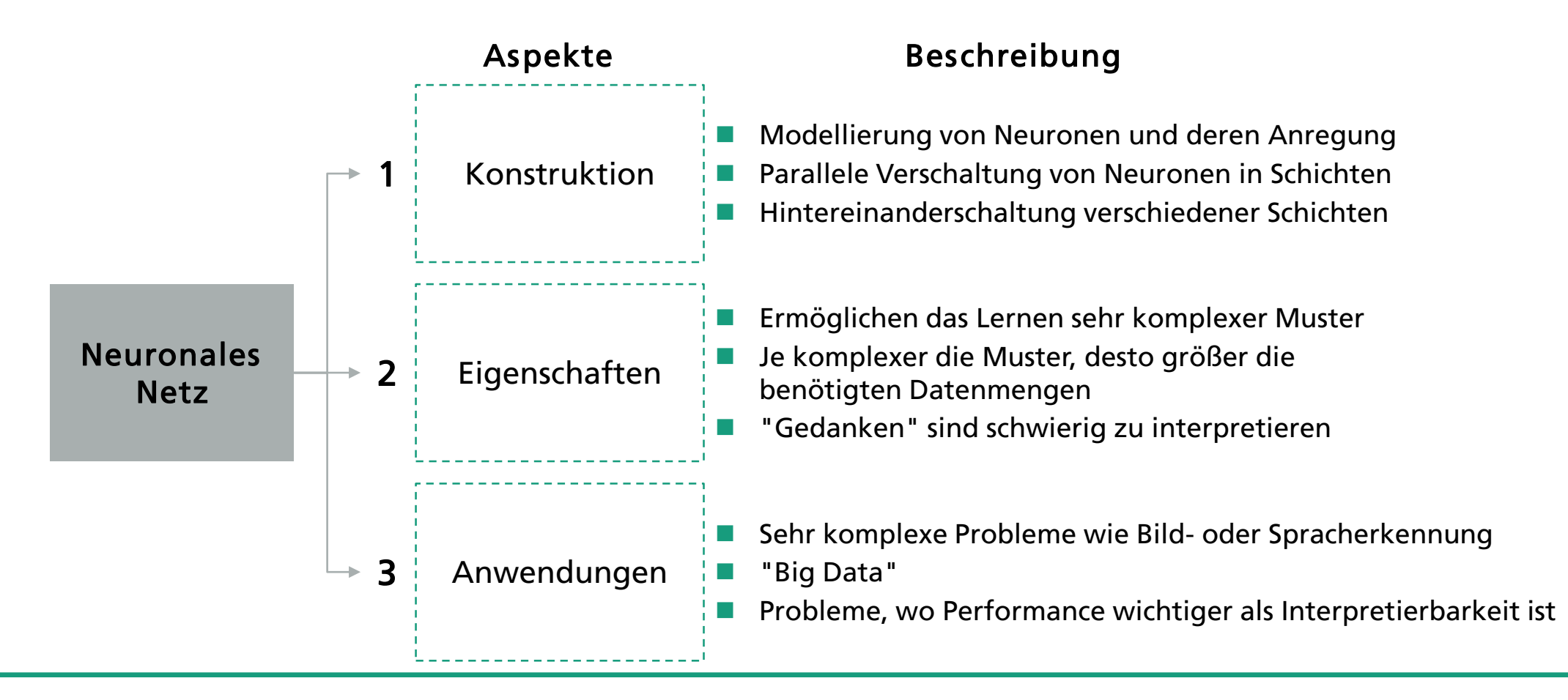

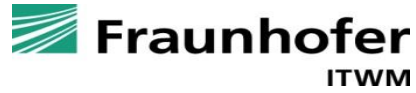

### **Anwendungsbeispiel: Schädliches Spielverhalten**

#### *Percy et al. (2016) untersuchen schädliches Spielverhalten anhand von Selbstausschluss*

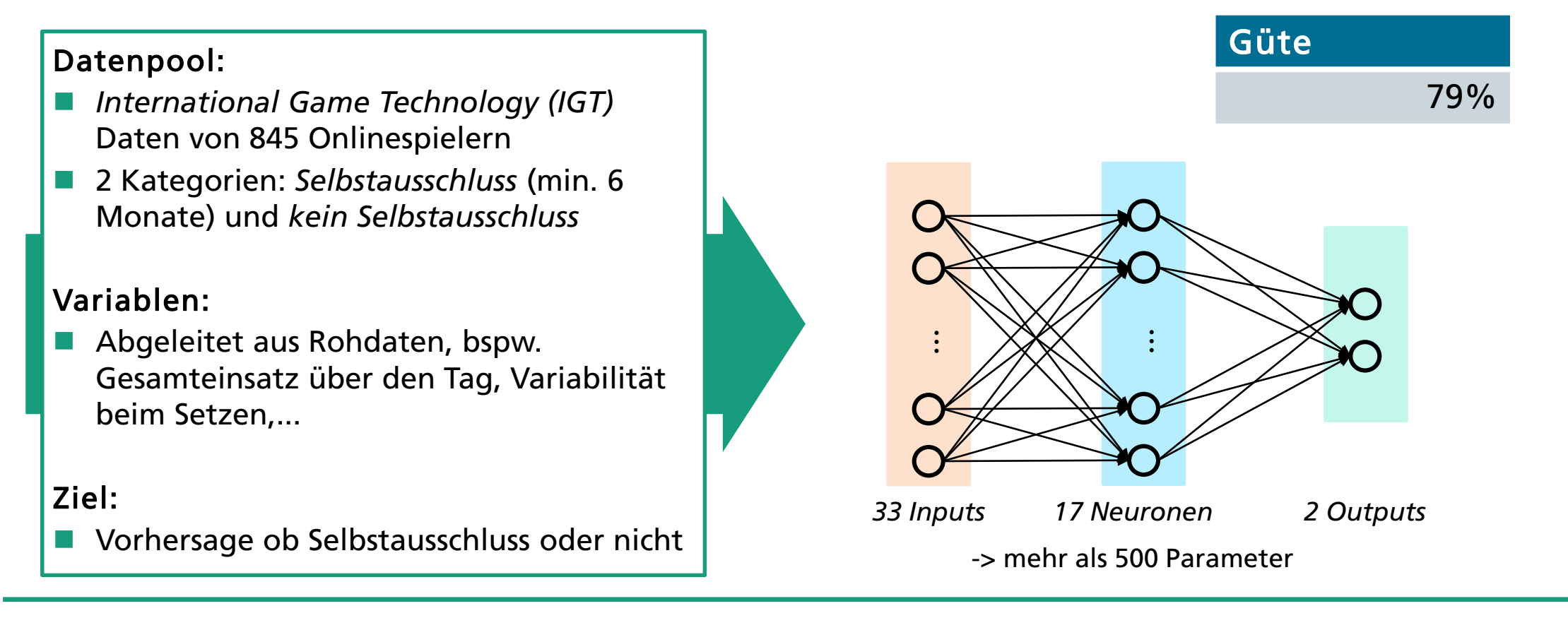

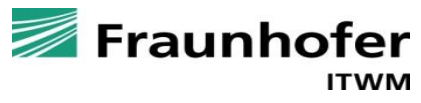

# **INTERPRETIERBARKEIT**

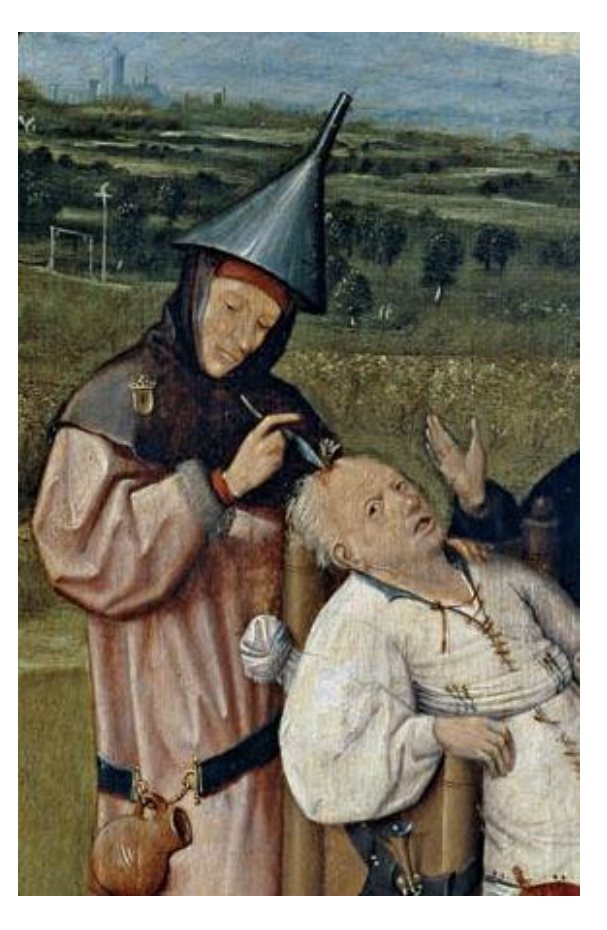

Quelle: Wikipedia (Trepanation)

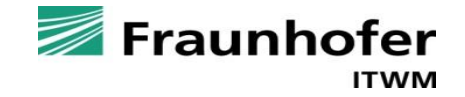

### **ML-Modelle sind für Menschen schwierig zu interpretieren**

#### **Random Forests**

#### **Neuronale Netze**

#### ML-Modelle Interpretation

- Die Wichtigkeit einzelner Variablen lässt sich ableiten
- Einzelne Entscheidungsbäume können nachvollzogen werden – bei der Gesamtheit ist es schwieriger
- $\rightarrow$  Lässt sich nicht in einfache "Wenn, dann"-Entscheidungen übersetzen

- Neuronale Netze bestehen aus einigen Schichten mit vielen Neuronen
- Dies ergibt eine große Menge von gelernten Gewichten, welche alle Informationen enthalten
- $\rightarrow$  Nicht von Menschen direkt interpretierbar

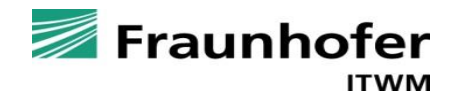

### **Der TREPAN-Algorithmus erleichtert die Interpretation**

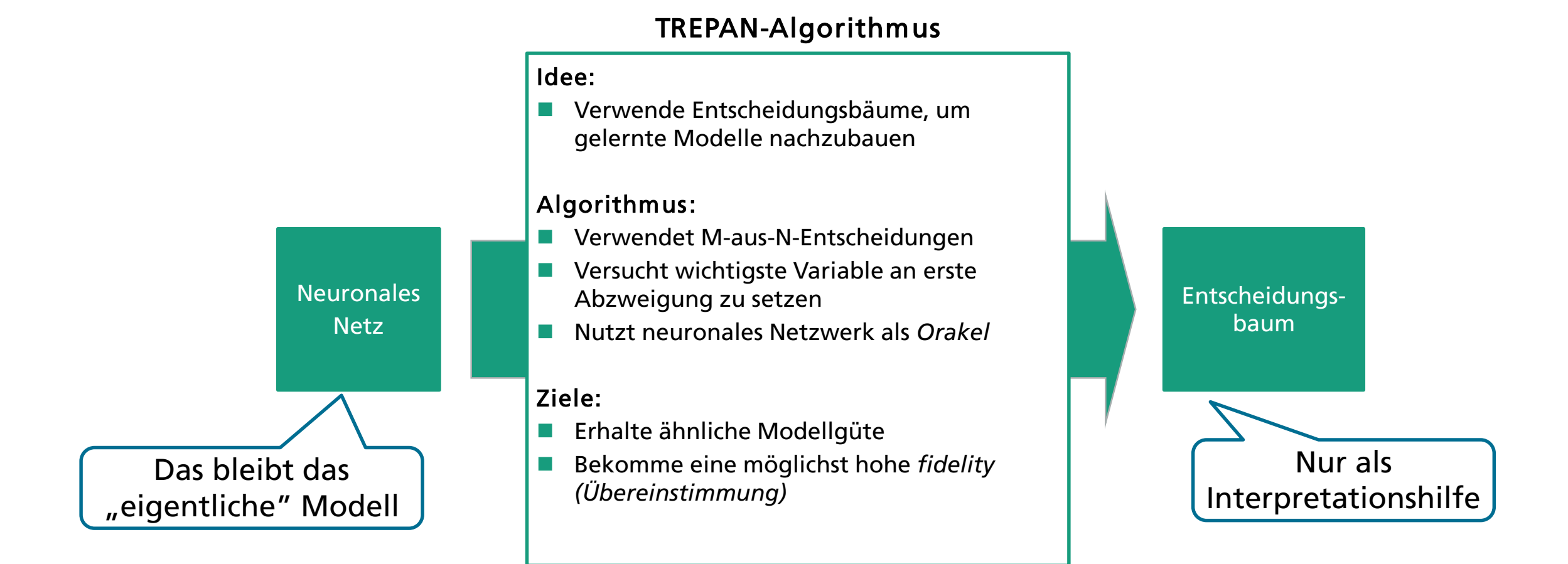

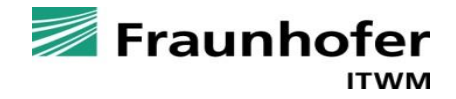

### **Anwendungsbeispiel für den TREPAN-Algorithmus**

#### Situation:

 Von Percy et al. (2016) angewendet Are at least 3 of these true: Ziel: Schädliches Spielverhalten erklären  $Age > 31$  $\bullet$ "Frequency" trend not significant "Variability" risk factor is high "Intensity" increased 49%+ vs previous period Resultate: Score low, med or high on Has "intensity" increased 22%+ ⌒ **NO SE** "Frequency" stat. significance? vs the previous period? Do they score zero on "Session Do they score medium/high on **SE NO** Time" statistical significance? "Variability" stat. significance? 17 Neuronen 2 Outputs 33 Inputs -> mehr als 500 Parameter Are they based in Germany? **NO NO** Are they male? Modell Güte Fidelity **Neuronales** 79,8% - Is increase in "Frequency" stat. SE **NO** significant at the 10% level? Netz No Predict Not a **Predict Self-NO** TREPAN 78,8% 87,4%

Yes

Self-Excluder

Excluder

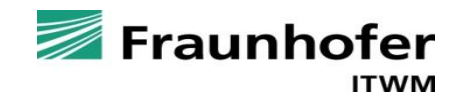

**SE** 

### **Zusammenfassung**

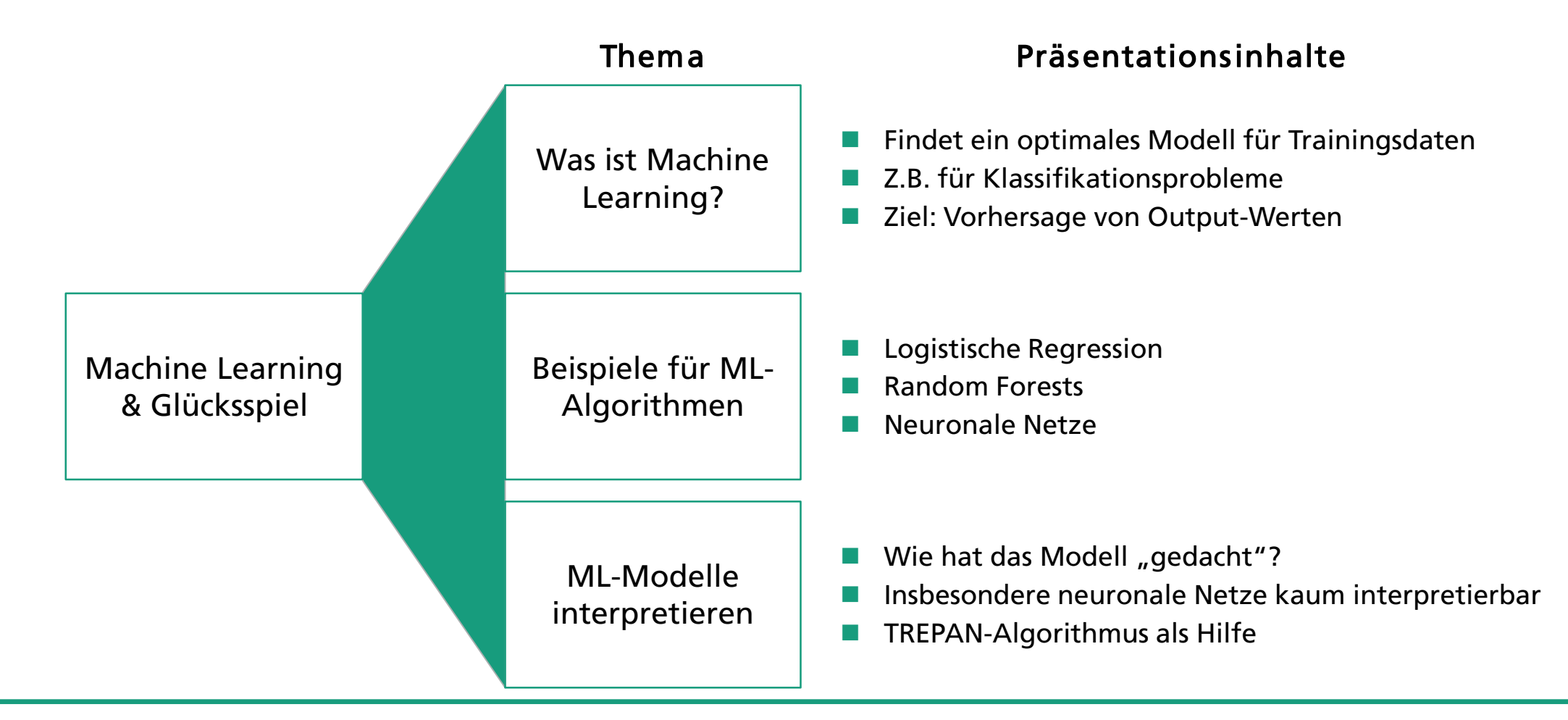

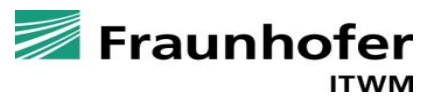

### **Quellen**

#### Artikel in einer Zeitschrift:

- [1] Auer, Michael und Griffiths, Mark D.: *Predicting Limit-Setting Behavior of Gamblers Using Machine Learning Algorithms: A Real-World Study of Norwegian Gamblers Using Account Data*, in: **International Journal of Mental Health and Addiction** (2019)
- [2] Craven, M and Shavlik, J.: *Extracting Tree-Structured Representations of Trained Networks,* in: **Advances in Neural Information Processing Systems** (1996), 37-45
- [3] Percy, C.; d'Avila Garcez, A. S.; Dragičević, S.; França, M. V. M.; Slabaugh, G. and Weyde, T.: *The Need for Knowledge Extraction: Understanding Harmful Gambling Behavior with Neural Networks,* in: **ECAI** (2016)

### Podcast & Blog "Streuspanne"

- <https://www.itwm.fraunhofer.de/de/abteilungen/mf/aktuelles/blog-streuspanne.html>
- Folge 3: "Gewinnen Statistiker: innen häufiger im Glücksspiel?"

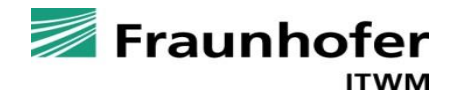